## LATEX

LaTeX é um conjunto de macros para o programa de diagramação de textos TeX, utilizado amplamente na produção de textos matemáticos e científicos, devido a sua alta qualidade tipográfica.

Entretanto, também é utilizado para produção de cartas pessoais, artigos e livros sobre assuntos diversos.

O sistema LaTeX fornece ao usuário um conjunto de comandos de alto nível, facilitando dessa forma sua utilização por iniciantes. Possui abstrações para lidar com bibliografias, citações, formatos de páginas, referência cruzada e tudo mais que não seja relacionado ao conteúdo do documento em si.

Podemos dividir os programas de processamento de texto em duas classes. Com os chamados processadores de texto, existe um menu na tela apresentando os recursos, que podem ser usados no processamento do texto, que por sua vez podem ser selecionados com o uso do mouse. Depois de selecionado um recurso, o texto é digitado e aparece na tela exatamente como vai ser impresso no papel. O usuário pode ver logo no estágio de entrada do texto, se o texto será impresso como esperado. Este método é chamado "what-you-see-is-what-you-get" ou simplesmente  $WYSWYG$ , ou seja, "o que você vê é o que você obtém".

A segunda classe, que é a que pertence o LaTeX, o processamento do texto é feito em duas etapas distintas. O texto a ser impresso e os comandos de formatação são escritos em um arquivo fonte com o uso de um editor de textos, isto é, um programa que escreve textos em meio magnético. Em seguida o arquivo fonte é submetido a um programa formatador de textos, no nosso caso o LaTeX, que gera um arquivo de saída, que pode ser impresso ou visualizado na tela.

Programas deste tipo podem parecer inicialmente mais complicados do que os do outro tipo, mas apresentam uma série de vantagens em relação aos processadores de texto, como por exemplo:

- Mudanças na formatação do texto inteiro com apenas a mudança de alguns comandos.
- Escrita de fórmulas complexas usando apenas comandos, por exemplo:  $\int_0^1 e^{-x^2} dx$ ;
- Numeração automática de fórmulas, seções, definições, exemplos e teoremas, o que permite que você faça mudanças na ordem do texto sem que seja necessário trocar os números dos itens.
- As citações a fórmulas, seções, definições, exemplos, teoremas além de citações bibliográficas também podem ser automatizadas, de forma que mudanças no texto não produzem erros nas citações.

Além das vantagens citadas acima, não podemos deixar de ressaltar que o LaTeX é um freeware, com implementações disponíveis para todos os sistemas operacionais mais famosos. Assim, tudo o que fizermos aqui no curso você pode e deve fazer no seu computador, além de usé-lo para treinar com outros textos(por exemplo, um exercício que você fez na aula de Teoria dos Números ou um teorema de Cálculo). A próxima sessão será sobre a instalação dos programas.

Curiosidade: O nome TEX na verdade é formado pelas letras gregas tau, épsilon, chi, que são as inicias da palavra tecnologia. A pronúncia correta é téqui, latéqui, etc.

## 2. Estrutura Básica de um Arquivo LaTeX

Um arquivo LaTeX contém o texto a ser processado e comandos que indicam como fazê-lo. Em geral um comando inicia-se com  $\setminus$ .

A entrada mais simples para um arquivo LaTeX é mostrado abaixo:

 $\setminus documentclass{article}$  $\setminus \mathit{beain}\{\mathit{document}\}$ Hello World!  $\langle end{document}\rangle$ 

Um documento em LaTeX se divide em duas partes: a primeira, antes do comando  $\be$  $gin{document}$ , é o preâmbulo e a segunda, iniciada com  $\begin{cases} begin{document} \end{cases}$  e encerrada com  $\langle end{document} \rangle$  é o corpo do documento. Neste caso muito se assemelha ao HTML onde se usa os comandos Head e Body para delimitar o preâmbulo e o corpo da página.

No preâmbulo são definidas opções para o processamento do texto, como por exemplo: tipo de documento, tipo de papel, tamanho da letra base, etc. Ele deve necessariamente começar com  $\cdot$  documentclass $\{\}$ , onde as opções para são: article, book, letter ou report. No corpo do documento está o texto a ser processado e comandos com efeito local.

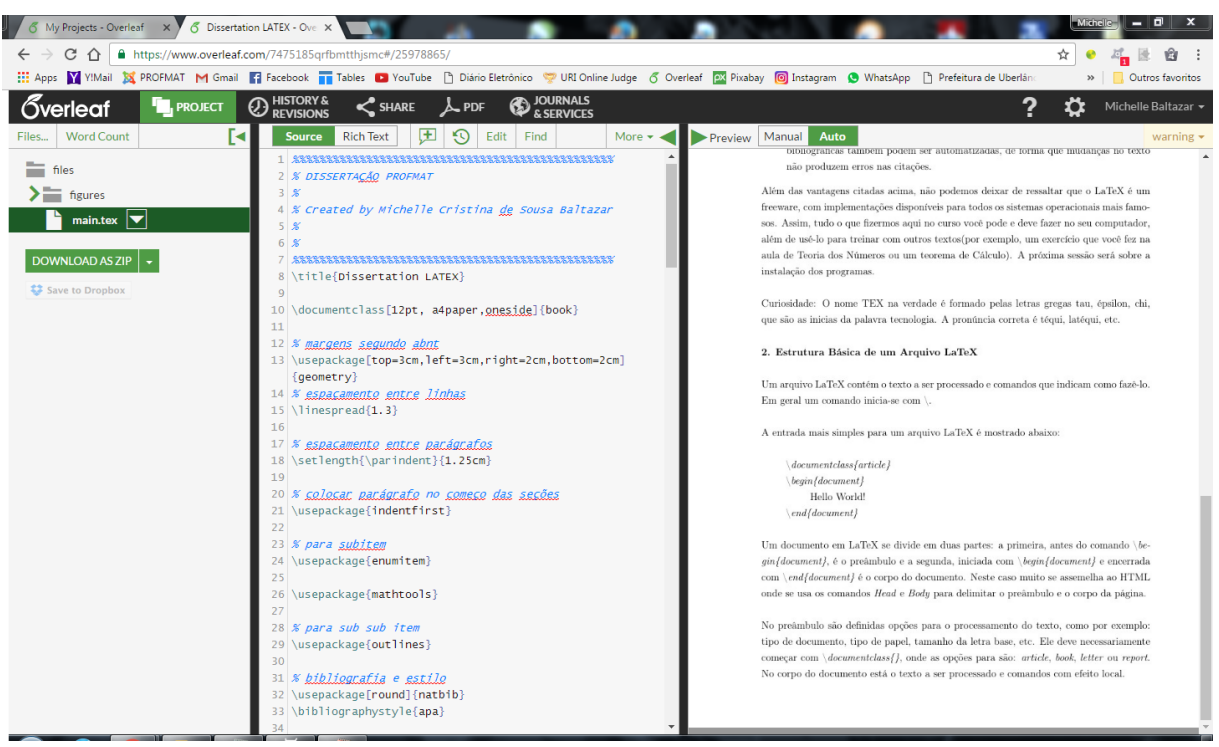

A seguir temos a tela de um ótimo editor de LaTeX online, o Overleaf:

O Beamer é uma classe do LATEX para criação de apresentações no formato PDF, o que as torna altamente portáveis. Sua estrutura é a mesma do LATEX, com algumas características específicas do Beamer. É possível desenvolver apresentações dinâmicas com sobreposições e transiçcões animadas entre os quadros.

As vantagens de usar o Beamer ao invés do MS-PowerPoint e outras ferramentas, são as mesmas de usar o LATEX para desenvolver documentos:

- Os comandos principais do LATEX funcionam também no Beamer. Alguém capaz de escrever um documento em LATEX, é perfeitamente capaz de escrever uma apresentação em Beamer.
- Pode-se facilmente criar camadas, sobreposições e efeitos dinâmicos.
- Um sumário dinâmico é criado automaticamente, com links para cada seção e subseção que você fizer.
- Podem-se escolher temas que melhor se adequem ao propósito de sua apresentação. Os temas são desenvolvidos para serem legíveis e úteis, de forma a facilitar a compreensão da audiência e dar uma aparência mais profissional à apresentação.
- Existe controle sobre o layout, cores e fontes, que podem ser alterados para todo o documento, o que permite modificações de última hora sem complicação.
- A característica multiplataforma dos formatos LATEX e PDF.